# **MOOVIT** Horaires et plan de la ligne 1520 de bus

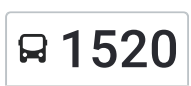

# R 1520 College Curie 2001 2012 11:00 [Téléchargez](https://moovitapp.com/index/api/onelink/3986059930?pid=Web_SEO_Lines-PDF&c=Footer_Button&is_retargeting=true&af_inactivity_window=30&af_click_lookback=7d&af_reengagement_window=7d&GACP=v%3D2%26tid%3DG-27FWN98RX2%26cid%3DGACP_PARAM_CLIENT_ID%26en%3Dinstall%26ep.category%3Doffline%26ep.additional_data%3DGACP_PARAM_USER_AGENT%26ep.page_language%3Dfr%26ep.property%3DSEO%26ep.seo_type%3DLines%26ep.country_name%3DFrance%26ep.metro_name%3DLens&af_sub4=SEO_other&af_sub8=%2Findex%2Ffr%2Fline-pdf-Lens-3769-858745-455742&af_sub9=View&af_sub1=3769&af_sub7=3769&deep_link_sub1=3769&af_sub5=V1-Lines-1718008067&deep_link_value=moovit%3A%2F%2Fline%3Fpartner_id%3Dseo%26lgi%3D455742%26add_fav%3D1&af_dp=moovit%3A%2F%2Fline%3Fpartner_id%3Dseo%26lgi%3D455742%26add_fav%3D1&af_ad=SEO_other_1520_College%20Curie_Lens_View&deep_link_sub2=SEO_other_1520_College%20Curie_Lens_View)

La ligne 1520 de bus (College Curie) a 2 itinéraires. Pour les jours de la semaine, les heures de service sont: (1) College Curie: 07:34 - 07:35(2) Site Du 11/19: 12:30 - 17:40

Utilisez l'application Moovit pour trouver la station de la ligne 1520 de bus la plus proche et savoir quand la prochaine ligne 1520 de bus arrive.

#### **Direction: College Curie**

6 arrêts VOIR LES [HORAIRES](https://moovitapp.com/lens-3769/lines/1520/455742/1585603/fr?ref=2&poiType=line&customerId=4908&af_sub8=%2Findex%2Ffr%2Fline-pdf-Lens-3769-858745-455742&utm_source=line_pdf&utm_medium=organic&utm_term=College%20Curie) DE LA LIGNE

Site Du 11/19

Alsace

**Tilleuls** 

Montcalm

**Hirsons** 

College Curie

#### **Horaires de la ligne 1520 de bus** Horaires de l'Itinéraire College Curie:

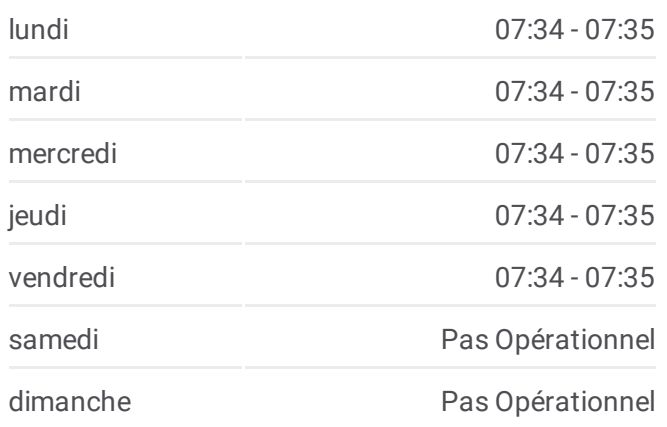

## **Informations de la ligne 1520 de bus Direction:** College Curie **Arrêts:** 6 **Durée du Trajet:** 10 min **Récapitulatif de la ligne:**

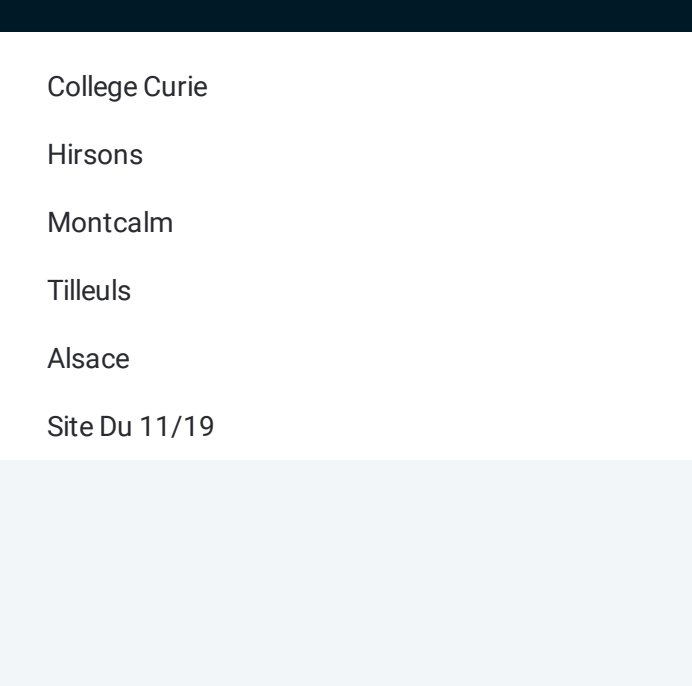

#### **Direction: Site Du 11/19**

6 arrêts VOIR LES [HORAIRES](https://moovitapp.com/lens-3769/lines/1520/455742/1585602/fr?ref=2&poiType=line&customerId=4908&af_sub8=%2Findex%2Ffr%2Fline-pdf-Lens-3769-858745-455742&utm_source=line_pdf&utm_medium=organic&utm_term=College%20Curie) DE LA LIGNE

College Curie

Hirsons

Montcalm

Tilleuls

Alsace

Site Du 11/19

### **Horaires de la ligne 1520 de bus** Horaires de l'Itinéraire Site Du 11/19:

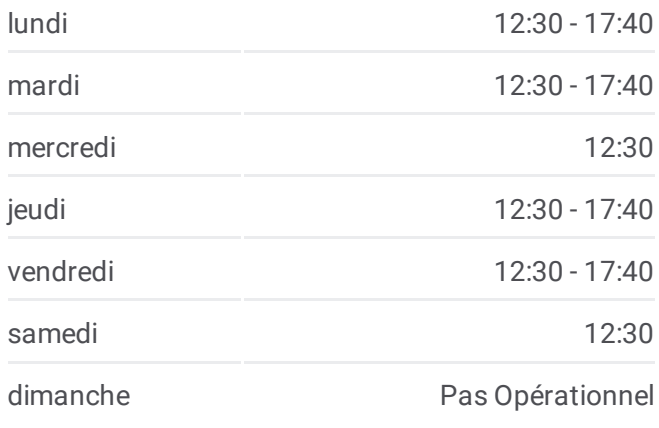

**Informations de la ligne 1520 de bus Direction:** Site Du 11/19 **Arrêts:** 6 **Durée du Trajet:** 10 min **Récapitulatif de la ligne:**

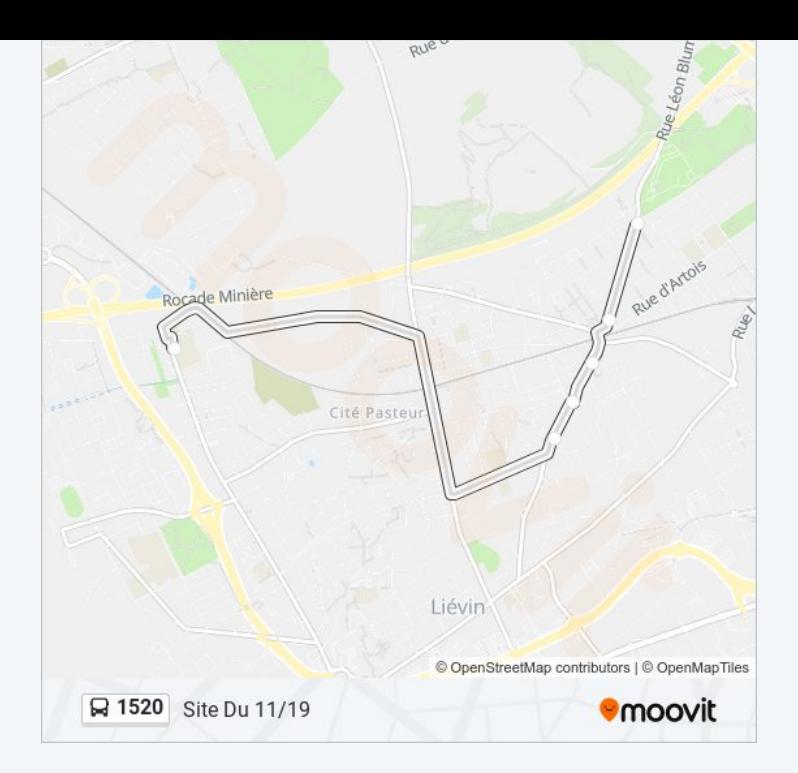

Les horaires et trajets sur une carte de la ligne 1520 de bus sont disponibles dans un fichier PDF hors-ligne sur moovitapp.com. Utilisez le <u>Appli [Moovit](https://moovitapp.com/lens-3769/lines/1520/455742/1585603/fr?ref=2&poiType=line&customerId=4908&af_sub8=%2Findex%2Ffr%2Fline-pdf-Lens-3769-858745-455742&utm_source=line_pdf&utm_medium=organic&utm_term=College%20Curie)</u> pour voir les horaires de bus, train ou métro en temps réel, ainsi que les instructions étape par étape pour tous les transports publics à Lens.

 $\angle$  A [propos](https://moovit.com/fr/about-us-fr/?utm_source=line_pdf&utm_medium=organic&utm_term=College%20Curie) de Moovit  $\cdot$  [Solutions](https://moovit.com/fr/maas-solutions-fr/?utm_source=line_pdf&utm_medium=organic&utm_term=College%20Curie) MaaS  $\cdot$  Pays [disponibles](https://moovitapp.com/index/fr/transport_en_commun-countries?utm_source=line_pdf&utm_medium=organic&utm_term=College%20Curie)  $\cdot$ [Communauté](https://editor.moovitapp.com/web/community?campaign=line_pdf&utm_source=line_pdf&utm_medium=organic&utm_term=College%20Curie&lang=fr) Moovit

© 2024 Moovit - Tous droits réservés

**Consultez les horaires d'arrivée en direct**

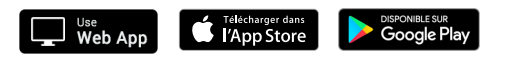